### CSE P 501 – Compilers

### x86 Lite for Compiler Writers Hal Perkins Winter 2008

# Agenda

#### **Learn/review x86 architecture**

- Core 32-bit part only
	- **Ignore crufty, backward-compatible things**
- **Suggested target language for MiniJava** 
	- (But if you want to do something different MIPS, PPC,  $x86-64$ , MMIX?  $\dots$  – that should be fine – talk to us)
- **After we've reviewed the x86 we'll look at** how to map language constructs to code

### x86 Selected History

#### ■ 30 Years of x86

- $1978: 8086 16$ -bit processor, segmentation
- 1982: 80286 protected mode, floating point
- 1985: 80386 32-bit architecture, "general-purpose" register set, VM
- $1993:$  Pentium mmx
- $-1999$ : Pentium III SSE
- 2000-06: Pentium IV SSE2, SSE3, HT, virtualization
- 2006: Core Duo Multicore, SSE4+
- **Many internal implementation changes, pipelining,** concurrency, &c

### And It's Backward-Compatible!

- Current processors will run code written for the 8086(!)
	- (You can get VisiCalc 1.0 & others on the web!)
- $\blacksquare$  : Much of the Intel descriptions of the architecture are loaded down with modes and flags that obscure the modern, fairly simple 32-bit processor model
- **Nodern processors have a RISC-like core** 
	- Simple, register-register & load/store architecture
	- **Simple x86 instructions preferred; complex CICS** instructions suppored
		- We"ll focus on the basic 32-bit core instructions

### x86 Assembler

- **MiniJava compiler project output will be an** assembler source program
	- Let the assembler handle the translation to binary encodings, address resolutions, etc.
- **Examples here use Intel/Microsoft syntax** 
	- **Used by masm (included in Visual Studio)**
- **Citable 1 Other popular choice: GNU Assembler** 
	- Major differences: dst,src reversed; different instruction opcodes for different data formats (implied in Intel syntax); a few others
- **Nou are free to use either**

### Intel ASM Statements

- Format is
	- optLabel: opcode operands ; comment
	- **optLabel is an optional label**
	- opcode and operands make up the assembly language instruction
	- **Anything following a ';' is a comment**
- **Language is very free-form** 
	- Comments and labels may appear on separate lines by themselves (we"ll take advantage of this)

### x86 Memory Model

- 8-bit bytes, byte addressable
- 16-, 32-, 64-bit words, doublewords, and quadwords
	- **Data should almost always be aligned on** "natural" boundaries; huge performance penalty on modern processors if it isn't
- **Little-endian address of a 4-byte** integer is address of low-order byte

### Processor Registers

- 8 32-bit, mostly general purpose registers
	- eax, ebx, ecx, edx, esi, edi, ebp (base pointer), esp (stack pointer)
- **Other registers, not directly addressable** 
	- **32-bit eflags register** 
		- **Holds condition codes, processor state, etc.**
	- 32-bit "instruction pointer" eip
		- **Holds address of first byte of next instruction to execute**

### Processor Fetch-Execute Cycle

**Basic cycle (same as every processor you've** ever seen) while (running) { fetch instruction beginning at eip address  $e^{i\phi}$  <-  $e^{i\phi}$  + instruction length execute instruction }

■ Sequential execution unless a jump stores a new "next instruction" address in eip

### Instruction Format

- **Typical data manipulation instruction** 
	- opcode dst,src
- **Meaning is** 
	- $\Box$  dst <- dst op src
- **Normally, one operand is a register, the** other is a register, memory location, or integer constant
	- In particular, can't have both operands in memory – not enough bits to encode this

### x86 Memory Stack

**Register esp points to the "top" of stack** 

- Dedicated for this use; don't use otherwise
- **Points to the last 32-bit doubleword** pushed onto the stack (not next "free" dblword)
- **Should always be doubleword aligned** 
	- It will start out this way, and will stay aligned unless your code does something bad
- **Stack grows down**

### Stack Instructions

push src

- $\blacksquare$  esp <- esp 4; memory [esp] <- src (e.g., push src onto the stack)
- pop dst
	- dst <- memory [esp]; esp <- esp  $+ 4$ (e.g., pop top of stack into dst and logically remove it from the stack)
- **These are highly optimized and heavily used** 
	- The x86 doesn't have enough registers, so the stack is frequently used for temporary space

### Stack Frames

- When a method is called, a *stack frame* is traditionally allocated on the top of the stack to hold its local variables
- **Frame is popped on method return**
- By convention, ebp (base pointer) points to a known offset into the stack frame
	- Local variables referenced relative to ebp
	- **This is often optimized to use esp-relative** addresses instead. Frees up ebp, needs additional bookkeeping at compile time)

# Operand Address Modes (1)

**These should cover most of what we'll need** 

- 
- 
- 
- 
- mov eax,  $17$  ; store  $17$  in eax
- mov eax,ecx ; copy ecx to eax
- mov eax,  $[ebp-12]$  ; copy memory to eax
- mov  $[ebp+8]$ , eax ; copy eax to memory
- References to object fields work similarly  $$ put the object's memory address in a register and use that address plus an offset

# Operand Address Modes (2)

**IF In full generality, a memory address can combine the** contents of two registers (with one being scaled) plus a constant displacement:

[basereg + index\*scale + constant]

- Scale can be  $2, 4, 8$
- **Main use is for array subscripting**
- **Example: suppose** 
	- **Array of 4-byte ints**
	- Address of the array A is in ecx
	- **Subscript i is in eax**
	- $\blacksquare$  Code to store ecx in A[i] mov [ecx+eax\*4],ecx

# dword ptr – Intel assembler

- Obscure, but sometimes necessary...
- **If the assembler can't figure out the size** of the operands to move, you can explicitly tell it to move 32 bits with the qualifier "dword ptr"

mov dword ptr [eax+16],[ebp-8]

- **Use this if the assembler complains; otherwise** ignore
- **Not an issue in GNU as different opcode** mnemonics for different operand sizes

# Basic Data Movement and Arithmetic Instructions

mov dst,src  $\blacksquare$  dst <- src add dst,src  $\blacksquare$  dst <- dst + src sub dst,src  $\blacksquare$  dst <- dst – src

- inc dst
	- $\blacksquare$  dst <- dst + 1

dec dst

 $dst < -dst - 1$ 

neg dst

 $\blacksquare$  dst <- - dst (2"s complement arithmetic negation)

# Integer Multiply and Divide

#### imul dst,src

- dst  $\lt$  dst  $*$  src
- 32-bit product
- **dst** *must* be a register

#### imul dst,src,imm8

- dst <- dst\*src\*imm8
- $\blacksquare$  imm8 8 bit constant
- Obscure, but useful for optimizing array subscripts (but address modes can do simple scaling)

#### idiv src

- Divide edx:eax by src (edx:eax holds signextended 64-bit value; cannot use other registers for division)
- eax <- quotient
- edx  $\lt$  remainder

#### cdq

edx:eax  $\lt$  64-bit sign extended copy of eax

### Bitwise Operations

and dst,src  $\blacksquare$  dst <- dst & src or dst,src  $\blacksquare$  dst <- dst | src xor dst,src dst <- dst  $\wedge$  src

- not dst
	- $\blacksquare$  dst <-  $\sim$  dst (logical or 1"s complement)

### Shifts and Rotates

#### shl dst,count

- **g** dst shifted left count bits
- shr dst,count
	- $\blacksquare$  dst <- dst shifted right count bits (0 fill)

sar dst,count

 $\blacksquare$  dst <- dst shifted right count bits (sign bit fill)

#### rol dst,count

- dst <- dst rotated left count bits
- ror dst,count
	- dst <- dst rotated right count bits

## Uses for Shifts and Rotates

- Can often be used to optimize multiplication and division by small constants
	- **If you're interested, look at "Hacker's Delight" by** Henry Warren, A-W, 2003
		- **Lots of very cool bit fiddling and other algorithms**
	- $\blacksquare$  But be careful be sure semantics are OK
- **There are additional instructions that shift** and rotate double words, use a calculated shift amount instead of a constant, etc.

### Load Effective Address

- **The unary & operator in C** lea dst, src ; dst <- address of src
	- **dst must be a register**
	- **Address of src includes any address** arithmetic or indexing
	- **Useful to capture addresses for pointers,** reference parameters, etc.
	- **Also useful for computing arithmetic** expressions that match address arithmetic

# Control Flow - GOTO

- **At this level, all we have is goto and** conditional goto
- **Loops and conditional statements are** synthesized from these
- **Optimization note: random jumps play havoc** with pipeline efficiency; much work is done in modern compilers and processors to minimize this impact

## Unconditional Jumps

jmp dst

- $\blacksquare$  eip  $\lt$  address of dst
- **Assembly language notes:** 
	- dst will be a label
	- **Can have multiple labels on separate lines** preceding an instruction
		- **Convenient in compiler-generated asm lang.**

# Conditional Jumps

- **Nost arithmetic instructions set bits in eflags** to record information about the result (zero, non-zero, positive, etc.)
	- **True of add, sub, and, or; but** *not* **imul or idiv**
- **Other instructions that set eflags** 
	- cmp dst,src ; compare dst to src
	-
	- test dst,src ; calculate dst & src (logical
		- ; and); doesn't change either

# Conditional Jumps Following Arithmetic Operations

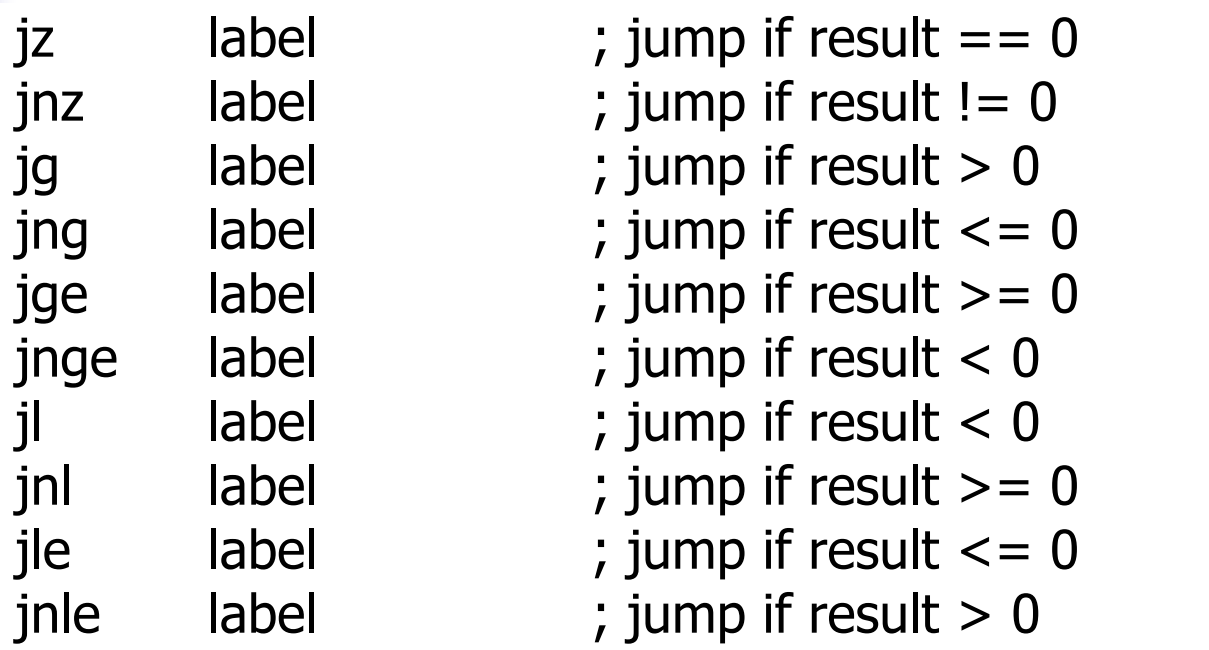

**D** Obviously, the assembler is providing multiple opcode mnemonics for individual instructions

Compare and Jump **Conditionally** 

- **Nant: compare two operands and jump** if a relationship holds between them
- Would like to do this

 $\mathsf{jump}_{\mathsf{cond}}$  op1,op2, label but can"t, because 3-address instructions can"t be encoded in x86

## cmp and jcc

**Instead, use a 2-instruction sequence** cmp op1,op2 jcc label where jcc is a conditional jump that is taken if the result of the comparison matches the condition cc

# Conditional Jumps Following Arithmetic Operations

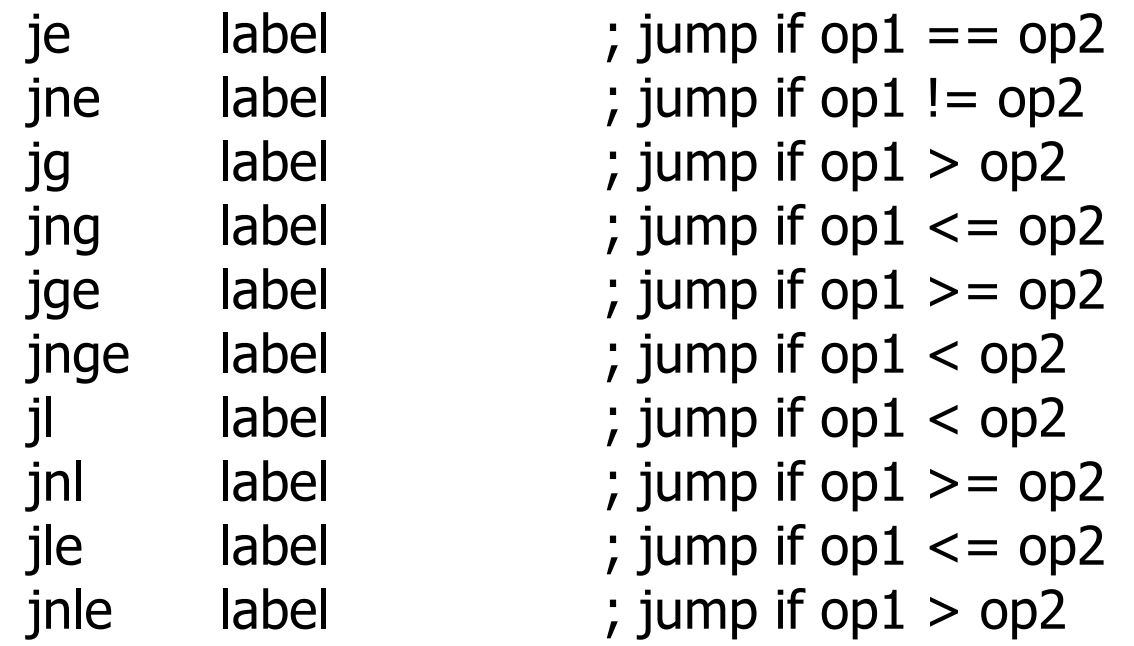

 Again, the assembler is mapping more than one mnemonic to some machine instructions

1/29/2008 © 2002-08 Hal Perkins & UW CSE J-29

### Function Call and Return

- **The x86 instruction set itself only provides for** transfer of control (jump) and return
- Stack is used to capture return address and recover it
- **Everything else** parameter passing, stack frame organization, register usage – is a matter of convention and not defined by the hardware

### call and ret Instructions

#### call label

- **Push address of next instruction and jump**
- esp  $\leq$  esp  $-$  4; memory [esp]  $\leq$  eip eip <- address of label

ret

- **Pop address from top of stack and jump**
- eip  $\leq$  memory [esp]; esp  $\leq$  esp + 4
- **WARNING!** The word on the top of the stack had better be an address, not some leftover data

# Win 32 C Function Call Conventions

- Wintel code obeys the following conventions for C programs
	- **Note: calling conventions normally** designed very early in the instruction set/ basic software design. Hard (e.g., basically impossible) to change later.
- $\blacksquare$  C++ augments these conventions to handle the "this" pointer
- **Ne'll use these conventions in our code**

# Win32 C Register Conventions

- **These registers must be restored to their** original values before a function returns, if they are altered during execution esp, ebp, ebx, esi, edi
	- **Traditional: push/pop from stack to save/restore**
- A function may use the other registers (eax, ecx, edx) however it wants, without having to save/restore them
- A 32-bit function result is expected to be in eax when the function returns

# Call Site

#### **Caller is responsible for**

- **Pushing arguments on the stack from right** to left (allows implementation of varargs)
- **Execute call instruction**
- **Pop arguments from stack after return** 
	- For us, this means add  $4*(\# \text{ arguments})$  to esp after the return, since everything is either a 32 bit variable (int, bool), or a reference (pointer)

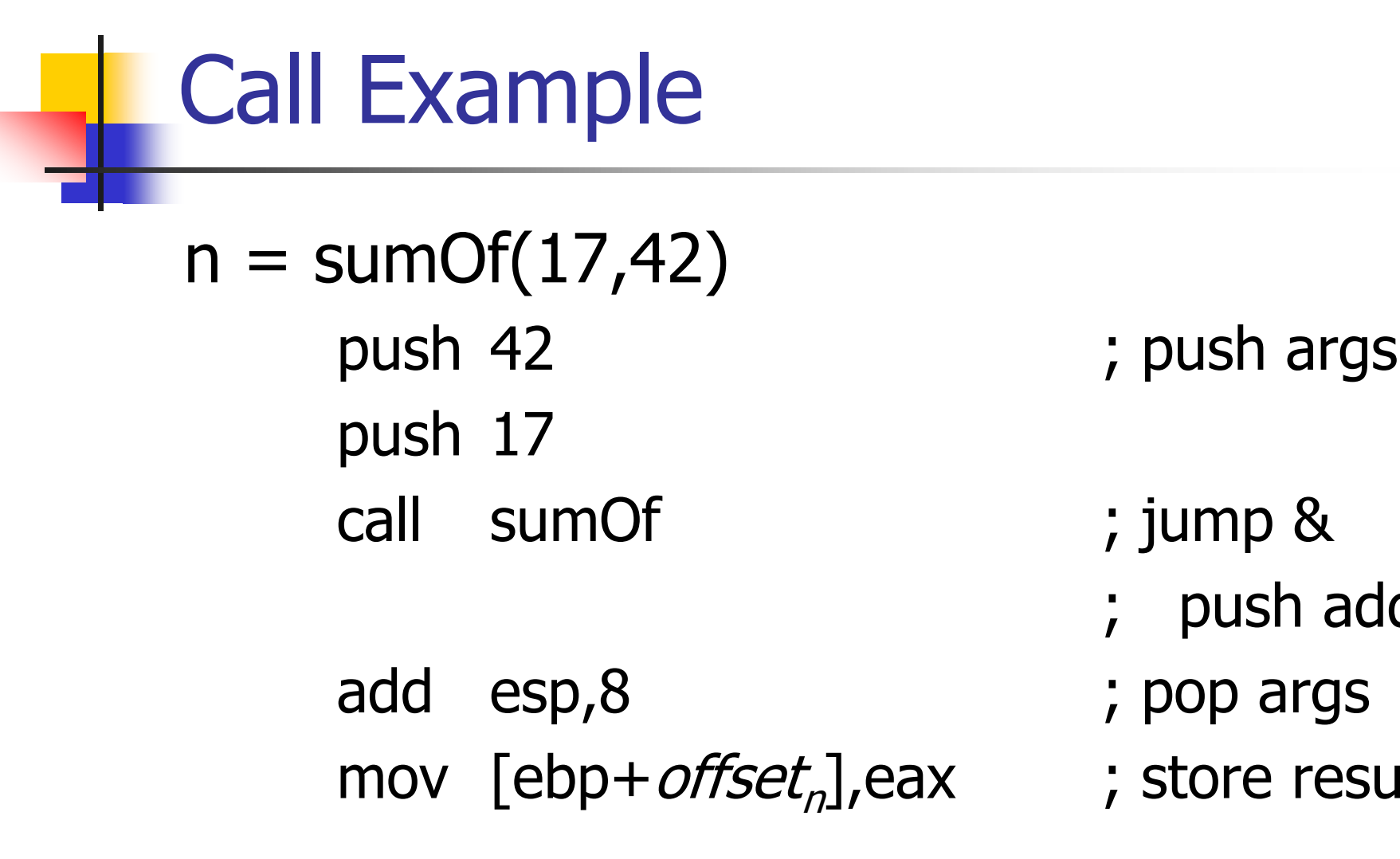

- 
- ; push addr
- 
- ; store result

### **Callee**

- **Called function must do the following** 
	- **Save registers if necessary**
	- **Allocate stack frame for local variables**
	- **Execute function body**
	- **Ensure result of non-void function is in eax**
	- **Restore any required registers if necessary**
	- **Pop the stack frame**
	- **Return to caller**

# Win32 Function Prologue

- **The code that needs to be executed before** the statements in the body of the function are executed is referred to as the *prologue*
- For a Win32 function  $f$ , it looks like this:
	- f: push ebp ; save old frame pointer
		- mov ebp, esp ; new frame ptr is top of
			- ; stack after arguments and
			- ; return address are pushed
		- sub esp,"# bytes needed"
			- ; allocate stack frame

# Win32 Function Epilogue

- The *epilogue* is the code that is executed to obey a return statement (or if execution "falls off" the bottom of a void function)
- For a Win32 function, it looks like this:

mov eax,"function result"

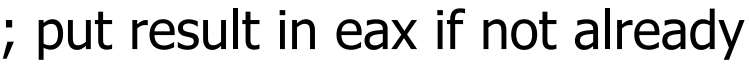

- there (if non-void function)
- mov esp, ebp ; restore esp to old value
	- before stack frame allocated
- pop ebp ; restore ebp to caller"s value
- ret in the caller the caller the caller

## Example Function

■ Source code int sumOf(int x, int y)  $\{$ int a, int b;  $a = x;$  $b = a + y;$ return b; }

```
int sumOf(int x, int y) \{int a, int b;
                                                 a = x;
                                                 b = a + y;return b;
Stack Frame for sumOf,
```
### Assembly Language Version

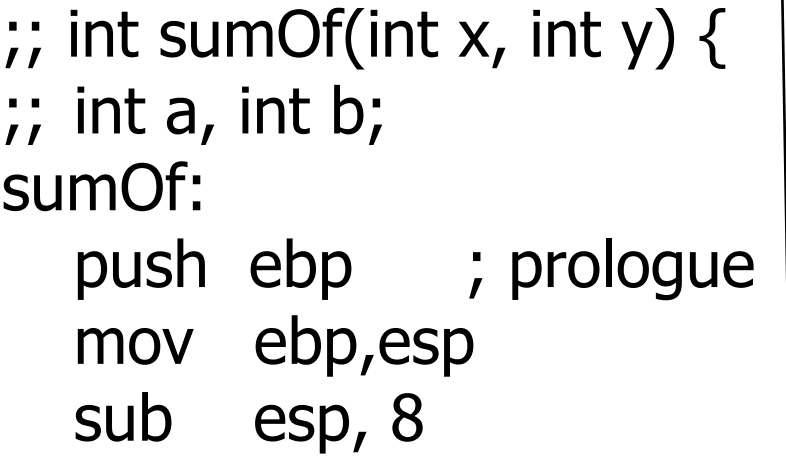

```
;; a = x;
  mov eax,[ebp+8]
  mov [ebp-4],eax
```

```
;; b = a + y;
  mov eax,[ebp-4]
  add eax,[ebp+12]
  mov [ebp-8],eax
```

```
;; return b;
  mov eax,[ebp-8]
  mov esp,ebp
  pop ebp
  ret
;; }
```
### Coming Attractions

- **Now that we've got a basic idea of the** x86 instruction set, we need to map language constructs to x86
	- **Code Shape**
- **Then on to basic code generation** 
	- **And later, optimizations**